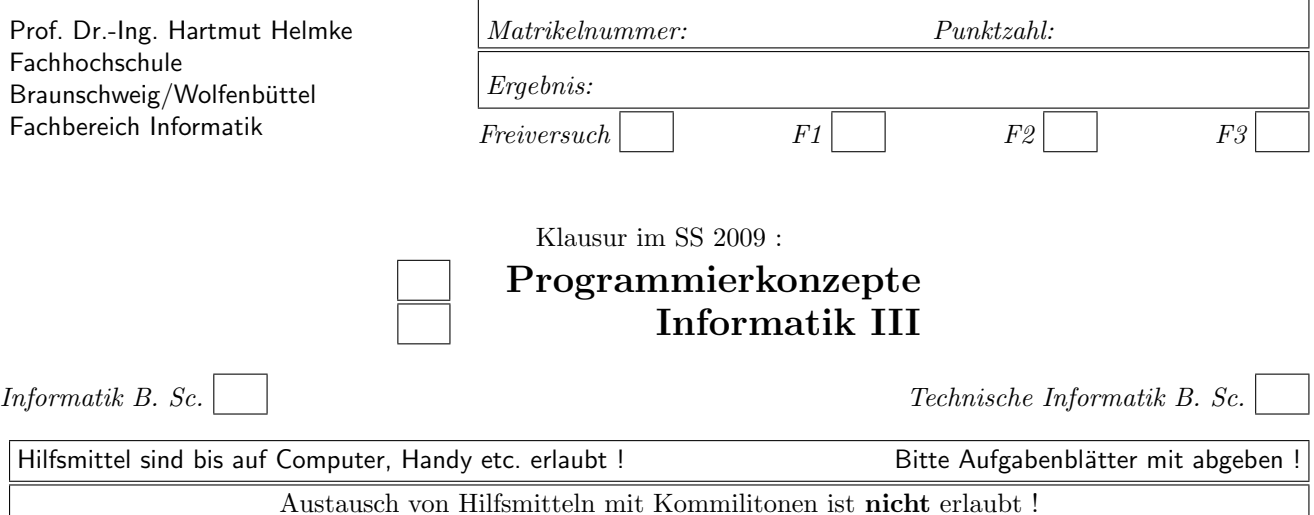

Die Lösungen sind auf separaten Blättern zu notieren.

Bitte notieren Sie auf allen Blättern Ihren Namen bzw. Ihre Matrikelnummer.

Auf eine absolut korrekte Anzahl der Blanks und Zeilenumbrüche braucht bei der Ausgabe nicht geachtet zu werden. Dafür werden keine Punkte abgezogen.

Hinweis: In den folgenden Programmen wird manchmal die globale Variable datei verwendet. Hierfür kann der Einfachheit halber die Variable cout angenommen werden. Die Variable datei diente lediglich bei der Klausurerstellung dem Zweck der Ausgabeumlenkung.

In vielen Fällen können Sie die Lösung direkt auf dem Aufgabenblatt notieren. Gehen Sie davon aus, dass double 8 Bytes sowie int und Zeiger jeweils 4 Bytes im Speicher belegen.

# Geplante Punktevergabe

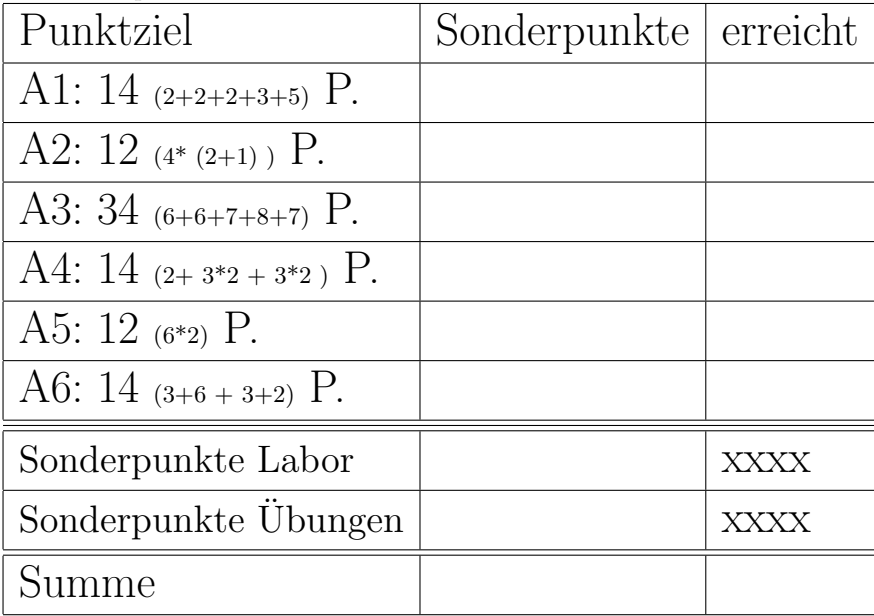

Planen Sie pro Punkt etwas mehr als eine Minute Aufwand ein.

### Aufgabe 1 : Textfragen, Team

ca. 14 (2+2+2+3+5) Punkte a.) Nennen Sie zwei Basistechniken von Extreme Programming. (\*——- L¨osung hier notieren ———\*)

b.) Die folgende Grafik zeigt, dass die Basistechniken des Extreme Programming sehr miteinander verzahnt sind (voneinander abhängen).

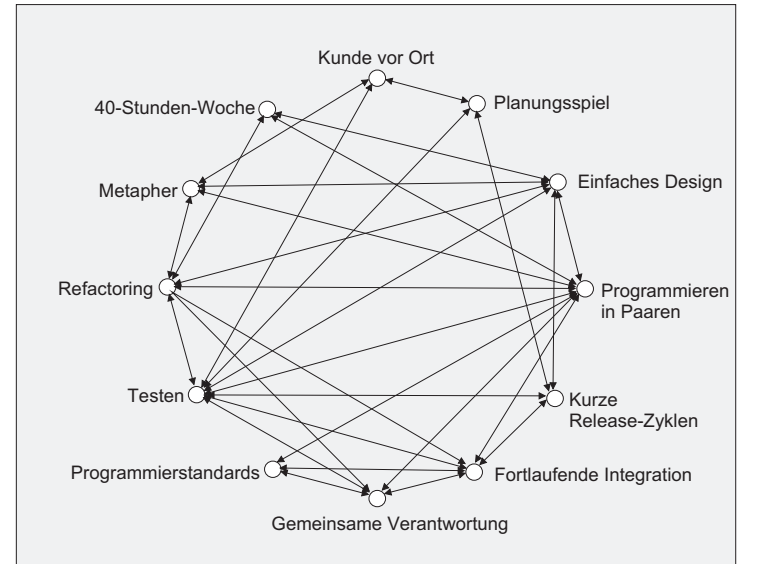

Beschreiben Sie kurz (ca. 2 Sätze), welche Bedeutung das Testen für die gemeinsame Verantwortung hat. (\*-**-** Lösung hier notieren --------\*)

c.) Beschreiben Sie kurz (ca. 2 Sätze), wie Refactoring und fortlaufende Integration zusammenhängen. (\*- Lösung hier notieren ---------\*)

d.) Nennen Sie zwei XP-Basistechniken, die den Truck Factor reduzieren und begründen Sie bei einer Basistechnik auch kurz Ihre Antwort.

e.) Spezifizieren Sie mit deutschen Worten (nicht in C++ implementieren) zwei verschiedene Tests für eine Funktion sortElem, die ein Array mit Integer-

Werter aufsteigend sortieren soll.  $(*$ ——- Lösung auf einem Extrablatt ———\*)

(\*-**-**- Lösung hier notieren --------\*)

# Aufgabe 2 : Stack-Heapspeicher

ca. 12  $(4*(2+1))$  Punkte

Veranschaulichen Sie im Folgenden jeweils grafisch die Stack- und ggf. die Heap-Speicherbelegung des folgenden Programmausschnitts zum Zeitpunkt /\*2\*/. Aus der Zeichnung sollte auch die Wirkungsweise der aufgerufenen Funktion hervorgehen, d.h. der Speicherinhalt zum Zeitpunkt /\*1\*/ erkennbar sein (eine Zeichnung genügt). Sie können auch mit durchgestrichenen Zahlen oder unterschiedlichen Farben arbeiten, um einen vorherigen Zustand zu kennzeichnen.

a.) Aufruf von Funktion caller1:

```
void funk1(int a) {
  a = 61; /*1*/}
void caller1 () {
   int x=99;
   funk1(x);/∗2∗/
   datei << "caller1 " << \times << "\n";
}
```
(\*——- Zeichnung auf einem Extrablatt ———\*)

b.) Welche Ausgabe erzeugt der Aufruf der Funktion caller1 in die Datei?  $(* \t\t\t—$  Lösung hier notieren  $-\t\t(*$ 

c.) Aufruf von Funktion caller2:

```
void funk2(int& a) {
  a = 61; /*1*/}
void caller2 () {
   int x=99;
   funk2(x);
    /∗2∗/
   datei << "caller2 " << \times << "\n";
}
```
 $(* \longrightarrow$  Zeichnung auf einem Extrablatt  $\longrightarrow$ 

d.) Welche Ausgabe erzeugt der Aufruf der Funktion caller2 in die Datei?  $(*$  ---- Lösung hier notieren  $-$ \*)

```
void funk3(int* a) {
  a = new int [3];for (int j=0; j < 3; ++j) {
     a[j] = j * j;} /∗1∗/
}
void caller3 () {
  int x=99;
   int * p = & x;funk3(p);
   /∗2∗/
   datei << "caller3 " << *p << "\n";
}
```
 $(*$  - Zeichnung auf einem Extrablatt  $*$ )

f.) Welche Ausgabe erzeugt der Aufruf der Funktion caller3 in die Datei? (\*----- Lösung hier notieren ---------\*)

g.) Aufruf von Funktion caller4:

```
void funk4(int*& a) {
  a = new int [3];for (int j=0; j < 3; ++j) {
     a[j] = j * j;} /∗1∗/
}
void caller4 () {
   int x=99;int * p = & x;funk4(p);
   /∗2∗/
   datei << "caller4 " << *p << "\n";
}
```
(\*——- Zeichnung auf einem Extrablatt ———\*)

h.) Welche Ausgabe erzeugt der Aufruf der Funktion caller4 in die Datei?

(\*----- Lösung hier notieren ---------\*)

## Aufgabe 3 : Abstrakte Datentypen

ca. 34 (6+6+7+8+7) Punkte Der folgende Code zeigt die Deklaration der beiden benutzerdefinierten Datentypen Tier und Zoo.

```
struct Tier {
   string farbe;
  double gewicht;
};
struct Zoo {
```
Tier tiere [100]; };

Eine Anwendung zeigt die Funktion initZoo.

```
/∗∗ Das i−te Tier des Zoos
 emma wird mit "gelb" und 100.2 initialisiert .
∗/
void initZoo(int i, Zoo& emma) {
  emma.tiere[i].farbe="gelb";
  emma.tiere[i].gewicht=100.2;
}
```
a.) Spezifizieren Sie zunächst mit Worten einen Test für die Funktion initZoo.

(\*- Lösung auf Extrablatt notieren - \*)

b.) Implementieren Sie den soeben spezifizierten Test in C++.

(\*- Lösung auf Extrablatt notieren -- \*)

c.) Passen Sie nun die Struktur Tier so an, dass Sie einen abstrakten Datentyp (Klasse) erhalten und zwar ohne öffentliche Attribute. Implementieren Sie alle erforderlichen get- und set-Zugriffsmethoden, sodass Ihr Test und die Funktion initZoo angepasst werden könnten. Die Methoden dürfen inline (direkt im Header) implementiert werden. Vergessen Sie nicht, das Schlüsselwort const zu verwenden.

(\*- Lösung auf Extrablatt notieren - \*)

d.) Passen Sie nun noch die Struktur Zoo an. Die Methoden durfen wiederum inline (direkt im Header) ¨ implementiert werden. Hier können Sie sich auf die Methoden beschränken, sodass anschließend der Test für die Funktion initZoo angepasst werden kann.

Am besten, Sie beginnen deshalb mit der folgenden Aufgabe zur Anpassung der Benutzung der Struktur Zoo.

 $(*$ ——- Lösung auf Extrablatt notieren ———\*)

e.) Passen Sie nun auch den Test für die Funktion initZoo an, indem Sie hier nur noch die öffentlichen Methoden von Tier und Zoo aufrufen.

(\*---- Lösung auf Extrablatt notieren ---------\*)

### Aufgabe 4 : Schleifen

ca. 14  $(2+3^*2+3^*2)$  Punkte

a.) Geben Sie jeweils ein Beispiel für eine for-Schleife mit halb-offenen Intervallen und ein Beispiel für eine for-Schleife ohne halb-offene Intervalle (nur abgeschlossene Intervalle) an.

 $(*$  ----- Lösung hier notieren (Ausschnitte reichen) -\*)

Variable summe am Ende der Schleife?

```
int summe = 0;
for (int i=N+4; i < K-3; i++) {
   summe++;
}
```
 $(*$  ---- Lösung hier notieren  $-$ \*)

f.) Warum ist es für den Software-Entwickler von Vorteil, wenn er versucht, immer halb-offenen Intervalle als Abbruchbedingung einer for-Schleife zu verwenden (im Gegensatz dazu: manchmal werden halb-offene Intervalle verwendet, ein anderes Mal werden abgeschlossene Intervalle verwendet)?

 $(*$ ——- Lösung hier notieren ———\*)

b.) Wie oft wird die folgende Schleife durchlaufen, d.h. welchen Wert hat die Variable summe am Ende der Schleife?

```
int summe = 0;
for (int i=2; i < 24; ++i) {
  summe++;
}
```

```
- Lösung hier notieren ---^{*})
```
c.) Wie oft wird die folgende Schleife durchlaufen, d.h. welchen Wert hat die Variable summe am Ende der Schleife?

```
int summe = 0;
for (int i=3; i < 31; i++) {
  summe++;
}
```
(\*----- Lösung hier notieren ---------\*)

d.) Wie oft wird die folgende Schleife durchlaufen, d.h. welchen Wert hat die Variable summe am Ende der Schleife?

```
int summe = 0;
for (int i=18; i > -33; i--) {
  summe++;
}
```
 $(*$ ——- Lösung hier notieren ———\*)

e.) Wie oft wird die folgende Schleife (in Abhängigkeit von N und K) durchlaufen, d.h. welchen Wert hat die g.) Sie wollen eine Funktion implementieren, die die N-te Primzahl ermittelt (N im Bereich von 10 bis  $ca. 1.000.000$ . Sie dürfen davon ausgehen, dass es eine Boolesche Funktion istPrimzahl(int zahl) gibt, auf die Sie zurückgreifen können. Welchen Schleifentyp (do, for, while) verwenden Sie, d.h. welche Schleife ist hier die geeignetste? Die Funktion sollen Sie nicht wirklich implementieren, sondern nur Ihre Antwort begründen!

 $(*$ ——- Lösung hier notieren ———\*)

Aufgabe 5 : Erzeugen und Zerstören von Objekten ca. 12 (6\*2) Punkte Gegeben seien die folgenden Klassen. class Fahrzeug { public: Fahrzeug() { datei << "+F " ; } Fahrzeug(const Fahrzeug& f) { datei << "+FCopy "; } ~Fahrzeug() { datei << "-F " ; } }; /∗∗∗∗∗∗∗∗∗∗∗∗∗∗∗∗∗∗∗∗∗∗∗∗∗∗∗∗∗∗∗∗∗∗∗∗/ class Schiff : public Fahrzeug { public: Schiff (): Fahrzeug() { datei << "+S "; }  $\tilde{\phantom{a}}$  Schiff () { datei << "-S "; } }; a.) Was gibt der Aufruf der Funktion test1 in datei aus? void test1() { Schiff s; Fahrzeug f;

```
datei << " Ende ";
}
```
 $(*$  ---- Lösung hier notieren  $-$ \*)

b.) Was gibt der Aufruf der Funktion test2 in datei aus?

void test $2() \{$ Schiff  $*$  s = new Schiff(); Fahrzeug f; datei << " Ende "; }

 $(* \t\t—$  Lösung hier notieren  $-\t**$ )

c.) Was gibt der Aufruf der Funktion test3 in datei aus?

```
void test3() {
  Fahrzeug f;
  Fahrzeug f2(f);
   datei << " Ende ";
}
```
 $(*$ ——- Lösung hier notieren ———\*)

d.) Was gibt der Aufruf der Funktion test4 in datei aus?

```
void hlp4(Fahrzeug& f) {
   datei << " hlp ";
}
void test4() {
  Fahrzeug f;
  hlp4(f);
   datei << " Ende ";
}
```

```
(*---- Lösung hier notieren ---------*)
```
e.) Was gibt der Aufruf der Funktion test5 in datei aus?

```
void hlp5(Fahrzeug f) {
   datei << " hlp ";
}
void test5() {
  Fahrzeug f;
  hlp5(f);datei << " Ende ";
}
```
(\*---- Lösung hier notieren ---------\*)

f.) Was gibt der Aufruf der Funktion test6 in datei aus?

```
Fahrzeug hlp6() {
  Fahrzeug x;
   datei << " hlp ";
  return x;
}
void test6() {
  Fahrzeug f;
   f = hlp6();
   datei << " Ende ";
}
```

```
(*——- Lösung hier notieren ———*)
```
### Aufgabe 6 : Polymorphie

ca. 14 (3+6 + 3+2) Punkte Gegeben seien die folgenden Klassen. ofstream datei("poly.txt", ios::out);

```
class Fahrzeug {
public:
  Fahrzeug(int r): raeder(r) {}
   virtual int getRaeder() const {return raeder;}
   string getId() const {return "Fahrzeug";}
private:
  int raeder; // Anzahl
};
/∗∗∗∗∗∗∗∗∗∗∗∗∗∗∗∗∗∗∗∗∗∗∗∗∗∗∗∗∗∗∗∗∗∗∗∗/
class Auto: public Fahrzeug {
public:
  Auto(): Fahrzeug(8) {}
   virtual int getRaeder() const {return 4;}
   string getId() const {return "Auto";}
};
/∗∗∗∗∗∗∗∗∗∗∗∗∗∗∗∗∗∗∗∗∗∗∗∗∗∗∗∗∗∗∗∗∗∗∗∗/
class Schiff : public Fahrzeug {
public:
   Schiff (): \text{Fahrzeug}(-1) {hoehe = 40;}
   virtual int getRaeder() const {return 0;}
   string getId() const {return "Schiff";}
private:
  int hoehe;
};
```
a.) Was gibt der Aufruf der Funktion polytest1 in datei aus?

```
void polytest1() {
   Schiff s;
  Fahrzeug f(-1);
   datei << s.getId()<<" " << s.getRaeder() << "\n";
   datei << f.getId()<<" " << f.getRaeder() << "\n";
}
```
 $(* \t\t—$  Lösung hier notieren  $-\t—*$ 

b.) Zeichnen Sie Stack- und Heapspeicherbelegung der Variablen zum Zeitpunkt /\*1\*/ bei Aufruf der Funktion polytest2.

```
void polytest2 () {
   Schiff s;
  Fahrzeug f(-1);
  Auto* pa = new Auto();
  // Array mit 3 Zeigern auf Fahrzeuge
  Fahrzeug* arr[3] = \{ & s, & f, pa\};for (int j=0; j<3;++j) {
     datei << arr[j]->getId() << " "
        << arr[j]->getRaeder() << "\n";
  }
  /∗ 1 ∗/
}
```
 $(*$  ---- Lösung auf einem Extrablatt --------\*)

c.) Was gibt der Aufruf der Funktion polytest2 in datei aus?

 $(*$ ——- Lösung auf Extrablatt notieren ———\*)

d.) Wie ist der dynamische und statische Typ der Variablen arr[0] und arr[1]?

 $(*$  ---- Lösung auf Extrablatt notieren  $-$